## 6 Binomial practice problems

1. Suppose a group of 20 men, all unrelated, received a flu vaccine. Assume each man in this group has a 0.05 chance of dying in the next year.

How likely it is that at least 2 of these men will die in the following year?

$$
P[X \ge 2] = 1 - P[X < 2]
$$
\n
$$
= 1 - (P[X = 0] + P[X = 1])
$$
\n
$$
= 1 - \text{sum}(\text{dbinom}(0:1, \text{ size} = 20, \text{ prob} = 0.05))
$$
\n
$$
= 0.264
$$

2. Suppose 67% of Americans watch TV on a daily basis. Suppose repeated samples of size 19 are drawn from the U.S. population.

What is the probability that at least 3 of the randomly selected individuals watch TV on a daily basis?

$$
P[X \ge 3] = 1 - (P[X = 0] + P[X = 1] + P[X = 2])
$$
  
= 1 -  $\left(\binom{19}{0} (0.67)^0 (0.33)^{19-0} + \binom{19}{1} (0.67)^1 (0.33)^{19-1} + \binom{19}{2} (0.67)^0 (0.33)^{19-2}\right)$   
=  $\boxed{0.9999995}$ 

## 7 Normal practice problems

- 1. Find the area under the normal curve...
	- (a) below 0.3.

$$
P[X \le 0.3] = \text{pnorm}(.3)
$$

$$
= \boxed{0.6179114}
$$

Using the table, we find the probability to be 0.618.

(b) above 0.65.

$$
P[X \ge 0.65] = 1 - \text{pnorm}(0.65)
$$

$$
= \boxed{0.2578461}
$$

$$
OR
$$

$$
P[X \ge 0.65] = \text{pnorm}(-0.65)
$$

$$
= \boxed{0.2578461}
$$
Using the table, we find the probability to be 
$$
1 - 0.742 = 0.258
$$
.

(c) between 0.3 and 0.65.

$$
P[0.3 \le X \le 0.65] = \text{norm}(0.65) - \text{norm}(0.3)
$$

$$
= \boxed{0.1242425}
$$

$$
OR
$$

$$
P[0.3 \le X \le 0.65] = 1 - (\text{norm}(0.3) + \text{norm}(-0.65))
$$

$$
= \boxed{0.1242425}
$$

Using the table, we find the probability to be  $0.742 - 0.618 = 0.124$ .

(d) below -0.45.

$$
P[X \le -0.45] = \text{pnorm}(-0.45)
$$

$$
= \boxed{0.3263552}
$$
Using the table, we find the probability to be 0.326.

2. Find the following percentiles of the normal curve.

(a)  $20^{th}$ 

$$
P[Z \le z] = 0.1
$$
  
\n
$$
z = \text{qnorm}(0.2)
$$
  
\n
$$
= \boxed{-0.8416212}
$$
  
\n
$$
= 0.84
$$

Using the table, we find the percentile to be  $-0.84$ .

(b)  $80^{th}$ 

$$
P[Z \le z] = 0.80
$$
  

$$
z = \text{qnorm}(0.80)
$$
  

$$
= \boxed{0.8416212}
$$

Using the table, we find the percentile to be 0.84.

(c)  $95^{th}$ 

$$
P[Z \le z] = 0.95
$$

$$
z = \text{qnorm(.95)}
$$

$$
= \boxed{1.644854}
$$

Using the table, we find that the percentile is between 1.64 and 1.65. From the R code above, we see that the percentile is actually rounded to 1.645; this is value commonly used for the  $95<sup>th</sup>$  percentile.

(d)  $90^{th}$ 

$$
P[Z \le z] = 0.90
$$

$$
z = \text{qnorm(.90)}
$$

$$
= 1.281552
$$

Using the table, we find the percentile to be 1.28.

## 8 Categorical practice problems

1. Use the table below summarizing the survival data at gestational age 22 weeks to answer the following questions.

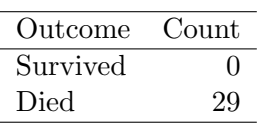

(a) What are the exact 95% Confidence Limits for probability of surviving?

Lower Bound  $= 1 - 95\%$  Upper Conf Limit  $= 1 - 1.0000$  $= 0.0000$ Upper Bound  $= 1 - 95\%$  Lower Conf Limit  $= 1 - 0.8806$  $= 0.1194$ 

(b) What is the p-value for the approximate test and exact test?

 $\text{approx} = 6.0001$  $\text{exact} = 3.725E-0.9$ 

(c) What test does the p-value correspond to?

 $H_0 : p = 0.50$  $vs.$  $H_1 : p \neq 0.50$ 

2. Use the smoking data set to answer the following questions.

(a) What proportion of the observations survived?

 $\frac{\text{\#survived}}{\text{\#observations}} = 0.7191781$ 

(b) What is the exact confidence interval for survival?

 $CI = \boxed{(0.6940270, 7433448)}$ 

(c) What is the exact p-value testing that the proportion of survival is equal to 0.5?

 $P[p \ge 0.7191781] = \boxed{< 2.2e - 16}$